## Report of the PAC programme on

# Developing the Institutional Repository of RIE, Mysuru

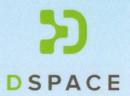

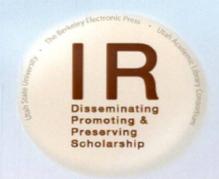

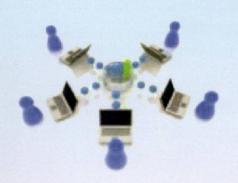

S. Nagaraja
Programme Co-ordinator

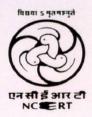

## **Regional Institute of Education**

(National Council of Educational Research and Training, New Delhi)

Manasagangotri

Mysuru – 570006

2018

## Report of the PAC programme on

## Developing the Institutional Repository of

RIE, Mysuru

## S. Nagaraja

**Programme Co-ordinator** 

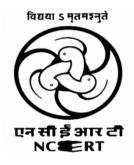

## **Regional Institute of Education**

(National Council of Educational Research and Training, New Delhi)

Manasagangotri

Mysuru - 570006

2018

## **Preface**

An institutional repository is an online archive for collecting, preserving, and disseminating digital copies of the intellectual output of an institution and serves as a meaningful indicator of an institution's academic quality. It concentrates on the institutional academic output credited by faculty members or researchers, making it easier to demonstrate the scientific, social and financial values. Thus, Institutional Repositories complements existing metrics for gauging institutional productivity and prestige.

The RIE, Mysuru conducts various Academic, research, training and extension activities and the outcome of these activities are brought out in the form of documents. Since its inception, many such activities have been undertaken in the Institute and so far no systematic effort is made for its documentation, indexing, organizing, storing, accessing, retrieval and preservation of these documents. The Institutional Repository is the one-time solution for all these issues. In view of this the Regional Institute of Education, Mysuru has taken up the initiatives for developing an Institutional Repository for the RIE, Mysuru as a permanent solution for digital archiving, easy storage and retrieval of all its in-house and its faculty publications in the digital format. A PAC proposal was prepared and submitted for approval and the coordinator is very much grateful to the Institute Advisory Board, Management Committee and the Programme Advisory Committee of the NCERT for the approval of the programme.

The Coordinator is very much thankful to Prof. Y. Shreekanth, Principal, RIE, Mysuru and Prof. D.G. Rao, former Principal of the Institute for their constant support and encouragement in completing this project. The coordinator is also very much grateful to the Director of NCERT and other higher authorities at the Council for approving this programme to RIE, Mysuru. The coordinator is thankful to all the resource persons of the programme for their constant support and valuable inputs in completing the project.

The support and guidance extended by Prof. C.G. Venkatesha Murthy, Head DEE and Prof. G. Vishwanathappa, Former Head, DEE and the entire staff of Dept. of Extension Education, RIE, Mysuru is sincerely acknowledged. The coordinator is also very much thankful to Smt. Mousumee Mahapatra, JPF of this project for giving all her technical support and assistance in completing this project successfully. The Coordinator is very much grateful to all the library staff of RIE, Mysore in extending their support to complete this project.

S. Nagaraja Programme Co-ordinator

## **Contents**

| 1. Introduction                                                             |    |
|-----------------------------------------------------------------------------|----|
| 2. Objectives                                                               | 5  |
| 3. Methodology                                                              | 5  |
| 4. Workshop for the identification of documents                             | 6  |
| 5. Workshop for the Design of IR and its Policy Framework                   | 7  |
| 6. Policy Frame work of theInstitutional Repository                         | 15 |
| 7. Hardware and Software                                                    | 26 |
| 8. About DSpace                                                             | 26 |
| 9. DSpace Installation                                                      | 29 |
| 10. Customization and configuration of DSpace.                              | 34 |
| 11. Uploading of documents into the Institutional Repository of RIE, Mysuru | 35 |
| 12. Digitalisation of printed Documents                                     | 48 |
| 12.1. Outsourcing of Scanning of documents to NICSI                         | 49 |
| 13. Hosting of Institutional Repository                                     | 56 |

## Report of the PAC programme Developing the Institutional Repository of RIE, Mysuru

## 1. Introduction

The Institutional repositories (IRs) have become a hot topic in the recent past. The IR is a very powerful tool that can serve as an engine of information transfer. It has been recognised as an essential infrastructure of scholarly information dissemination. Many research and educational institutions around the world are actively considering or working towards developing an Institutional repository. The IR provides a method for capturing and maintaining today's electronic resources so that tomorrow's scholars can understand the thinking behind the published record. An IR is a mechanism for centrally storing, presenting and storing digital material created by an institution. The IRs can contain a variety of content types and formats, for example, research outputs such as scholarly articles and preprints, reports, theses, audio, video, images, and other material.

The IRs are all part of the open access movement to make scholarly information more accessible via the web. Once an IR is operating efficiently, it can increase the visibility of an institution's scholarship while paving the way for greater collaboration among researchers outside the institution. The creation of IRs can be achieved by a number of available content management software, such as DSpace which is the most popular open source software for the development of an IR. DSpace is an open source software which can be freely downloaded. DSpace is the software of choice for academic, non-profit, and commercial organisations building open digital repositories. It is free and easy to install 'out of the box' and completely customisable to fit the needs of any organisation. DSpace preserves and enables easy and open access to all types of digital content. Including text, images, moving images, mpegs and datasets.

The Institutional repository has many benefits such as;

- It provides long term solution for information storage and preservation of Institute publications.
- It improves scholarly communication and facilitates easy access.
- It improves the visibility and wider access to institute academic output.

- Improve online teaching both on campus and also on net.
- It increases citation rate of Institution and individual faculty member's publications.
- It promotes resource sharing, collaboration and attracts project grants.

RIE, Mysuru conducts various academic, research, training and extension activities and the outcome of these activities are brought out in the form of printed documents. Since its inception, many such activities have been undertaken in the Institute and so far no systematic effort is made for its documentation, indexing, organizing, storing, accessing, retrieval and preservation of these documents for the future. The Institutional Repository is the one-time solution for all these issues.

## 2. Objectives

The specific objectives of programme are:

- To identify, collect, store and preserve Institute research publications, faculty publications and other unpublished documents in digital form by developing an Institutional Repository for easy access and retrieval.
- To provide open access to institutional research output and other documents.
- To create global visibility for our institution's scholarship.
- To provide an opportunity to the faculty members and researchers to publish and share their research output in the institutional repository.

## 3. Methodology

- Identification, collection and organization of the institute publications like research reports, survey report, PAC training packages, PAC reports, thesis and dissertations, project work, and any other unpublished documents to be included in the IR.
- Faculty members, researcher, project coordinators will be requested to submit the hard copies or soft copies of their publications digitalisation.
- The collected hard copies of the publications are digitalized by using high end scanner and converted in to searchable PDF formats using OCR software or alternatively this work can be out sourced to reputed governmental agency.
- Creation of Metadata for the collected documents using Dublin Core Metadata standards for its systematic organization, access, storage and easy retrieval.

- Designing and developing an Institutional Repository by using DSpace digital repository open source software.
- Technical support from Library and IT professionals will be taken for designing the IR policy framework, and ensuring continuous support and sustainability of the Institutional Repository.
- Professional OCR software like ABBYY FineReader12 Professional Edition will be used for converting the PDF documents in to searchable OCR documents.
- During the project period one JPF was engaged for assisting in collection of documents, creation of metadata for the documents, digitization of retrospective documents and uploading of digital documents on IR. Later on all IR work will be performed as an In-house activity.
- Technical support is required for the installation DSpace software, its configuration and customization of the modules as per the requirements A technical person will be invited to our Institute on prescribed payment basis.
- Hoisting of IR either on Institute LAN or on the website of the Institute.

## 4. Workshop for the identification of documents

The first activity of the programme was the one-day workshop for the identifications of the documents to be included in the Institutional Repository of Regional Institution of Education, Mysuru. The workshop was organised on 26<sup>th</sup> August 2016 in the conference room of the Institute. The following resource persons were attended and participated in the workshop.

## **Resource persons:**

- Prof. D.G. Rao (Principal, RIE Mysuru)
- Prof. G. Viswanathappa (Head DEE, RIE Mysuru)
- Sri. S. Nagaraja (Programme co-ordinator)
- Prof. Ramaa S.
- Prof. M.U. Paily
- Prof. C.G. Venkatesha Murthy
- Dr. P. Harinath

During the workshop the following discussions and deliberations took place.

Programme co-ordinator Sri. S. Nagaraja, briefly explained about the Institutional Repository, its importance, objectives, functions and the advantages. He also talked about the need and benefit of the Intuitional Repository and explained about the high-level design of IR.He gave examples of some DSpace Repository of institution in India. The co-ordinator explained to the resource persons the objective of the programme and informed that the IR of RIE, Mysore is designed and developed by using DSpace open source digital library software. Further, he stated that, by developing the IR of RIE, Mysuru, this the entire education fraternity will be able to access to the intellectual content of the Institute from any part of the world. A brief report of the resources added every year will be widely disseminated to the school education system so that they can also have an access to the resources developed at RIE, Mysuru. Further, informed about the different types of documents of the Institute, which can be added in to the IR of RIE, Mysuru. In the initial stage, the PAC training packages, PAC reports, Project work, Research reports, faculty publications, thesis and dissertations, etc. will be added in the IR. The resource persons suggested to include Research publications, Innovative materials, instructional materials, syllabus, innovative projects, Newsletter, Magazine, articles, NCF, Hand written books, audio books etc. The workshop was ended with a vote of thanks to all the resource persons participated in the workshop.

## 5. Workshop for the Design of IR and its Policy Framework

The second activity of the programme was the two-day workshop for the design of IR and its policy framework. The workshop was organised during23<sup>rd</sup>-24<sup>th</sup> January 2017 in the T-4 of the Technology Block of the Institute and the following resource persons participated in the workshop

## **Resource Persons participated:**

- Prof. Ramaa (In-charge Principal, RIE Mysuru)
- Prof. G. Viswanathappa (Head DEE, RIE Mysuru)
- Prof. M.U. Paily (RIE, Mysuru)
- Sri. S. Nagaraja (Programme co-ordinator)

## **External Resource Person:**

- Mr. Vinod Kumar Mishra (Assistant Librarian, NIT Rourkela, Odisha)
- Mr. B.B. Chand (Deputy Librarian, Institute for Social and Economic Change (ISEC), Bangalore)
- Dr. B.K. Jha (Librarian, Regional Institute of Education, Ajmer)
- Dr. K. Prakash (Librarian, Karnataka State Open University, Mysuru)
- Dr. Sunil M.V. (Librarian, SDM Institute for Management Development, Mysuru)

## Schedule of the workshop

# Regional Institute of Education(NCERT), Mysore Design and Development of Institutional Repository of Regional Institute of Education, Mysore 2 days Workshop for the Design of IR and it's Policy Framework 23rd to 24th January 2017

| Timing               | 23-Jan-17                                                                     | 24-Jan-17                                                    |  |
|----------------------|-------------------------------------------------------------------------------|--------------------------------------------------------------|--|
| 9:30 AM to 10:30 AM  | Registration                                                                  | Discussion on Policy Framework for IR of RIE, Mysore         |  |
| 10:30 AM to 11:30 AM | Inauguration                                                                  | Model IR Policy Framework of RIE, Mysore                     |  |
| 11:30 AM to 11:45 AM | Tea Break                                                                     | Tea Break                                                    |  |
| 11:45 AM to 12:30 PM | Overview of the project                                                       | Finalization of Policy Framework for IR of RIE, Mysore       |  |
| 12:30 PM to 1:00 PM  | Implementation of IR at NIT, Rourkela & IR Policy framework (Mr. V.K. Mishra) | Finalization of Policy Framework for IR of RIE, Mysore       |  |
| 1:00 PM to 2:00 PM   | Lunch                                                                         | Lunch                                                        |  |
| 2:00 PM to 2:45 PM   | Implementation of IR at ISEC,Bangalore & IR Policy framework (Mr. B.B. Chand) | Design and Configuration of D-Space for IR of RIE,<br>Mysore |  |
| 2:45 PM to 3:30 PM   | Model IR Policy framework<br>(Dr. K Prakash)                                  | Design and Configuration of D-Space for IR of RIE,<br>Mysore |  |
| 3:30 PM to 3:45 PM   | Tea Break                                                                     | Tea Break                                                    |  |
| 3:45 PM to 4:30 PM   | Presentation on IR Policy framework<br>(Dr. Sunil M.V)                        | Customization of D-Space for IR                              |  |
| 4:30 PM to 5:15 PM   | Presentation on IR Policy framework<br>(Dr. B.K. Jha)                         | Customization of D-Space for IR                              |  |

Session 2: 10:30 AM to 11:30 AM

**Activity: Inauguration** 

• In the inaugural session, Sri. S. Nagaraja, the programme co-ordinator gave brief

account of the proposed project the Institutional Repository of RIE, Mysuru, its

objectives, methodology and the need for the policy framework of the Institutional

Repository of RIE, Mysuru. Prof. G. Viswanathappa, Head, DEE explained how the

programme was proposed and the audio, video materials available at RIE may be

converted in to digital format and suggested to include them in IR for its future use

and preservation.

• Prof. M.U. Paily appreciated the initiative of the programme coordinator Mr. S.

Nagaraja. He talked about the importance of policy framework of IR.

• Prof. Ramaa spoke about the importance of the Institutional Repository and expressed

her concern about the assessment, availability and the usefulness of the Institutional

Repository.

• The inaugural session ends with the vote of thanks by the programme coordinator.

Session 3: 11:45 AM to 12:30 PM

Activity: Overview of the project

Resource Person: Sri. S. Nagaraja

• Sri. S. Nagaraja told about the schedule of the workshop (Design of IR and its Policy

Framework) and mentioned about the activities to be carried over for two days of the

workshop. The following points were covered in his talk.

• The objective and methodology of the IR programme.

• The documents to be included in the Institutional Repository of RIE, Mysuru i.e.

Research reports, Thesis and dissertations, PAC training packages, PAC reports,

Project work, Conference papers, Teaching materials etc.

• The Metadata Standards, Character Encoding standards and Harvesting Standards for

IR and adopting the Dublin Core metadata standard.

The NROER and mentioned that the Institutional Repository of RIE, Mysuru will be a

part of NROER.

• The IR will be developed in DSpace platform.

 Along with the Institutional publications the faculty publication will be included in the IR and the various issues to be taken in consideration for design and development of the Institutional Repository.

#### Session 4: 12:30 PM to 1:00 PM

Activity: Implementation of IR at NIT, Rourkela & IR Policy framework

Resource Person: Mr. Vinod Kumar Mishra

- Mr. Vinod Kumar Mishra spoke about the application of Open source solutions for digital asset management. He spoke about how they are implementing all open source software for their institute and informed that the DSpace, EPrint and Greenstone Digital Library Software have been implemented in his Institute Library. He has covered the following points in his presentation.
- His experience in the use of DSpace in his Institute.
- The copyright, Archive and challenges faced.
- The issues related to Plagiarism and the Anti Plagiarism Software.
- The SHERPA/RoMEO Publisher copyright policies & self-archiving.
- The issue involved in submission of documents in the IR.
- Other resource persons also participated in the discussion.
- Mr. B. B. Chand gave suggestion regarding the submission policy and told about funding and article processing charge (APC).
- Dr. K. Prakash informed about the IR policy challenges. He also mentioned the sponsored conference paper and plagiarism.
- All the resource persons discussed about the issues related to plagiarism and embargo period.
- Mr. Vinod Kumar Mishra spoke about the accessibility of the Institutional Repository
  i.e. whether IR can be viewed in public domain or private.
- The submission policy of IR, he explained about the metadata quality, approval process, quality and format.
- The copyright statements of the IR policy.
- The challenges faced during the archive of old document in the IR.
- The restriction policy for the IR.
- The preservation of the digital documents with respect to technical aspects. And asked whether the PDF version of the digital documents will be readable after 20 years.

The regular upgradation of software is required and "tif" format is best for the

preservation of digital documents.

The depositor can submit documents in CD/DVD format to the library for the

submission in the IR.

The various issues and challenges in the Institutional Repository.

• The up-gradation of the software, Server management and maintenance, Security

related issues, Technical manpower, Administrative/Archival Policy.

Metadata harvesting was discussed in the session.

Session 5: 2:00 PM to 2:45 PM

Activity: Model IR Policy framework

Resource Person: Dr. K. Prakash

Dr. K. Prakash spoke about the IR Policy and mentioned about the migration and

workflow and his experience in implementing Institutional Repository.

Session 6: 2:45 PM to 3:30 PM

Activity: Implementation of IR at ISEC, Bangalore &IR Policy framework

Resource Person: Mr. B. B. Chand

• Mr. B. B. Chand spoke about the need of Institutional Repository and explained the

following issues related to the IR.

• The digitization and digitization process.

• The scanner and other equipment's required for digitization of documents.

• How they have implemented Institutional repository in their institute (Dr VKRV Rao

Indian Social Science Digital Library).

The Digital Library infrastructure and Digital Library policies.

• The IR policy they follow in the Institutional repository of Institute for Social and

Economic Change (ISEC).

The Content policy, Data policy, Preservation policy, Submission policy, Access

policy, Copyright policy, privacy policy, Technical policy and Dissemination policy.

Session 7: 3:45 PM to 4:30 PM

**Activity:** IR Policy framework

Resource Person: Dr. Sunil M.V.

• Dr. Sunil M.V. explained how his institute has implemented Institutional Repository.

• The experience of developing Institutional Repository using GSDL.

• The data migration from GSDL to DSpace.

• The working paper of faculties', institutions publications etc.

The policy making and policy document.

The hardware and software required for the Institutional Repository.

The procedure to keep backup of the digital documents.

The need of IR, usage of IR and users of IR.

• Emphasised to use Plagiarism checker tool before uploading documents in to IR.

• The type of book scanners used for the digitization of documents like Konica Minolta

PS5000C.

The software, human resources, need, usage, users are the base for policy document

of Institutional Repository.

Session 8: 4:30 PM to 5:15 PM

**Activity:** IR Policy framework

Resource Person: Dr. B.K. Jha

Dr. B.K. Jha spoke on the IR policy framework and mentioned about the intellectual content, dissertation, progress report/status report, committee report, management

committee report, infographics that can be deposited in the IR.

• How they are managing Institutional Repository in their institute RIE, Ajmer.

• The Metadata policy the Content Policy for types of document, Submission Policy

concerning depositors, quality & copyright, Preservation Policy etc.

He showed the policy framework of Institutional Repository of RIE, Ajmer.

**Day 2: 24<sup>th</sup> January 2017** 

Session 1:9:30 AM to 10:30 AM

Activity: Discussion on Policy Framework for IR of RIE, Mysuru

A draft version of policy framework of Institutional Repository of RIE, Mysuru was

prepared.

- The draft version of the IR policy was presented in the session.
- All the resource persons discussed on the IR policy and gave their suggestion.

#### Session 2:10:30 AM to 11:30 AM

Activity: Model IR Policy Framework of RIE, Mysuru

Session 3:11:45 AM to 12:30 PM

Activity: Finalization of Policy Framework for IR of RIE, Mysuru

Session 4:12:30 PM to 1:00 PM

Activity: Finalization of Policy Framework for IR of RIE, Mysuru

• After modification, a final draft of the IR policy was prepared.

### Session 5:2:00 PM to 2:45 PM

Activity: Design and Configuration of D-Space for IR of RIE, Mysuru

• DSpace and supporting software were installed in HP desktop system.

### Session 6:2:45 PM to 3:30 PM

Activity: Design and Configuration of D-Space for IR of RIE, Mysuru

• DSpace was configured.

## Session 7:3:45 PM to 4:30 PM

Activity: Customization of D-Space for IR

• DSpace was customized according to the requirement for the IR of RIE, Mysuru.

#### Session 8:4:30 PM to 5:15 PM

Activity: Customization of D-Space for IR

DSpace was customized according to the requirement for the IR of RIE, Mysuru.
 The two days' workshop after a fruitful discussions and deliberations concluded with a vote of thanks to all the Resource persons.

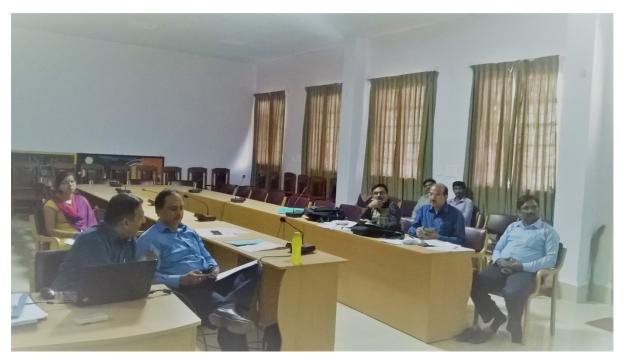

(Resource persons are discussing on IR policy)

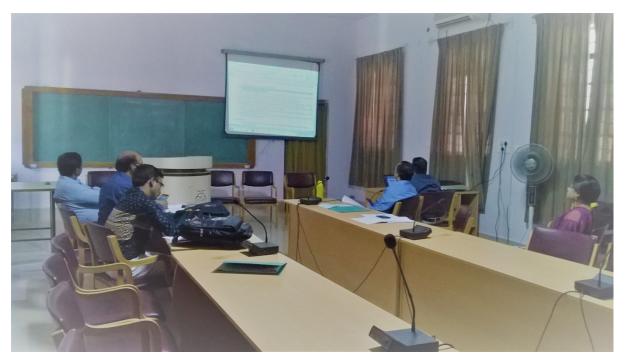

(Resource persons are editing the IR policy)

## 6. Policy Framework of the Institutional Repository

## I. Introduction

Institutional Repository (IR) is the digital collection of scholarly output of the academic community of an institution. This involves the process of collecting, organizing, storing/archiving of scholarly institutional publications and made accessible to all users. IR constitutes the institutional publications and research articles (published in various journals, conference proceedings, and book chapters), thesis and dissertations, project reports and any other materials submitted by faculty members, research scholars, staff, students, etc. This repository is established to achieve the following objectives such as:

- To identify, collect, store and preserve Institute research publications and other unpublished documents of the institute in digital form by developing an Institutional Repository for easy access and preservation.
- To create global visibility to our institutional publications and to encourage Open Access (OA) movement.
- To provide an opportunity to the faculty members and researchers to publish and share their research output in the institutional repository.
- To support teaching & learning, research and scholarly communication processes.
- To make content such as research publications freely and persistently available.
- To provide access to the public funded research.
- To support digital preservation and future use.

## II Purpose

This policy is framed with the purpose to act as guideline to all users and staff of RIE, Mysuru.

- 1. Policy is framed to ensure that no predatory tactics are employed to rob the Institute and the faculty's important digital research assets.
- 2. Research that is publicly funded should be made available to all using open and interoperable digital systems and standards.

3. The policy will ensure that all scholarly publications of the institute are deposited into a repository so that the Institute has effective physical ownership of the publications.

## **III** Content Policy

- 1. This is an institutional repository of RIE publications.
- 2. Subject Specialties:
  - a. Education
  - b. Science and Mathematics
  - c. Social Science and Humanities
  - d. Multi disciplinary concerns
- 3. RIE, Mysuru holds various types of materials. The deposited items may include:

### a) Published Research Material

Ex: Books, Book chapters, Journal articles, Conference papers, etc.

## b) Unpublished Research Material

The unpublished research materials includes the preprints, working papers, thesis/dissertations, PAC reports, progress/status reports, committee reports (IAB, Management Committee etc.), teachers presentations, teaching materials, audio/video clips. Materials produced by the RMSA, Adolescence Education, SSA Cell or National Early Literacy Programme.

## c) Learning Resources

Ex: Syllabus, Course materials, student produced materials, Lesson plans, Activities, PPTS etc.

### d) Audio-visual items

Ex: Images, video, audio, exhibitions materials (including Science Exhibition, Presentation of teaching aid by students, Videos supplied by the AV section).

## e) Supporting Research material

Ex: Data sheets, models, tests and tools developed for research, raw data

4. **Principal Languages**: English, Hindi, Kannada, Tamil, Telugu and Malayalam

## IV Metadata Policy for information describing items in the repository

- 1. The Dublin Core Metadata Standards (DCM) with local variations will be used for description of items.
- 2. Anyone may access the metadata free of charge.
- 3. The metadata may be reused in any medium without prior permission for non-profit purposes provided the Open Archives Initiative Identifier (OAI) or a link to the original metadata record is given.
- 4. The Metadata harvesting from Institutional Repository (IR) may be allowed to other resources of similar kind which adheres to the interoperable standards (OAI-PMH).

## V Access Policy

- 1. IR of RIE, Mysuru can be accessible to anyone within the institution (e.g. all staff, researchers and students) or a select group within the institution (e.g. Academic staff or PhD students only)
- 2. Most digital collections/materials will be widely accessible to end-users without restriction, but access to some materials may be restricted depending on the type of the document.
- 3. Registered users with the IR can access contents based on the privileges which may include global research community as well as internal user.
- 4. Without formal permission from the institute none of the items, in any format or medium should be used for commercial benefit.
- 5. This repository is an online archive only.
- 6. It is mandatory to acknowledge the Regional Institute of Education, Mysuru, where the material is used.

## VI Submission Policy concerning depositors, quality & copyright

- 1. Items may only be deposited by accredited members of the institute, or their delegated nominee.
- 2. Authors of scholarly publications should submit their own work for archiving.
- 3. Depositors have to provide bibliographical data for their publications.
- 4. If the member has the permission from the publisher for archiving, they may deposit the electronic copy of the accepted version of journal articles, books/monographs and conference proceedings.
- 5. The works can be deposited by the author or through the delegated nominee for archival with copyright statements available as Annexure 1 and 2 of this policy.
- 6. The RIE, Mysuru reserves the rights to accept or deny items for archiving, or removing items from the existing collection.
- 7. The validity and authenticity of the content of submissions will be checked by internal subject specialists.
- 8. Items can be deposited at any time, but will not be made publicly visible until any publishers' or funders' embargo period has expired.

## VII Preservation Policy

- 1. RIE, Mysuru will try to ensure continued readability and accessibility.
  - a. Items will be migrated to new file formats where necessary.
  - b. Wherever possible, software emulations will be provided to access un-migrated formats.
  - c. It may not be possible to guarantee the readability of some unusual file formats.
- 2. RIE, Mysuru is working with external partners to:
  - a. Convert or migrate file formats
  - b. Develop and implement software emulations for old file formats
  - c. Preservation of metadata
  - d. Backup items in external archives
- 3. RIE, Mysuru may regularly take back up of IR according to the best practice.
- 4. Items may be removed at the request of the author/copyright holder, subject to the decision of the RIE Mysuru.
- 5. Reasons for withdrawal of items may include, but not limited to:
  - a. Violation of publishing policy of the Publishers

- b. Copyright violation or plagiarism
- c. Violations of publication etiquette
- d. National Security
- e. Falsified research
- 6. Withdrawn items are not deleted per se, but are disallowed from public view.
- 7. Withdrawn items' identifiers/URLs are retained indefinitely.
- 8. URLs will continue to point to 'tombstone' citations, to avoid broken links and to retain item histories.
- 9. The metadata of withdrawn items will not be searchable.
- 10. Changes to deposited items are not permitted.
- 11. Errata and corrigenda lists may be included with the original record if required.
- 12. If necessary, an updated version may be deposited. There will be links between earlier and later versions, with the most recent version clearly identified.
- 13. Items are allocated a checksum to facilitate the detection of alterations.
- 14. Items will be retained indefinitely.

## VIII Copyright Policy

- 1. Institutional Repository of RIE, Mysuru strongly discourages involving in the following activities with respect to copyright policy
  - a. Reproduction of digital material for commercial purposes
  - b. Copy, re-use and sharing of digital contents without formal permission of the copyright holder
  - c. Unauthorized access to the digital material
- 2. It is ensured that the authors understand the purpose of the IR, and their rights in relation to it (e.g. deposit of material does not transfer copyright to the IR)
- 3. For copyrighted materials, the contributor will contact the copyright holder for permission before including the materials.
- 4. Any copyright violations are entirely the responsibility of the authors / depositors.
- 5. The restricted collections which are copyrighted are available only to the authorized users of RIE, Mysuru.
- 6. Full-text access to the end users is restricted based on the type of material.
- 7. All materials in the IR must be either in the public domain or freely available to users.

## **XI** Privacy Policy

- 1. Individuals who are affiliated to institute or partner institutions are allowed to submit documents.
- 2. The content for archiving is based on vision and mission of the institute and IR.
- 3. The records of usage statistics of IR will be maintained.
- 4. Privilege matrix to access items in IR for different user categories will be maintained.
- 5. Privacy policy controls the functions and permissions of members involved in maintenance of IR.
- 6. The users' profile and their activity in IR will be maintained regularly.

## X Technical Policy

- The Open Source Software DSpace will be used for designing and development of IR of Regional Institute of Education, Mysuru.
- 2. The Software and hardware will be upgraded / changed as and when required.

## XI Mediated Deposit Agreement

The IR staff will deposit items on behalf of contributors. Contributors will sign/transfer a mediated deposit agreement available as Annexure 3, at the time item(s) are submitted to the IR staff.

## Further, the RIE Mysuru,

- Encourages its research staff/faculty to retain ownership of the copyright of their publications wherever possible and only license to publishers those rights necessary for the publication [information on author addendums that can be used to retain rights like the SPARC addendum http://sparcopen.org/ resources / authors / addendum may be included here].
- Encourages its members to deposit in the institutional repository which offers public access to the research data, enables data citation through persistent identifiers (DOI,

or others), provides quality metadata (including acknowledgment of research funding) based on accepted guidelines and standards all research datasets that serve as evidence for publicly available research reports and/or are referenced in peer reviewed publications.

## Final Remarks:

- The RIE, Mysuru is committed to ensuring the curation and long-term preservation of research results deposited in its institutional repository.
- The RIE, Mysuru is committed to increasing the number of resources, tools and features of the repository, to facilitate the deposit, to train the researchers to use the repository, to provide information on copyright, to investigate data management plans, and to develop a preservation policy plan.
- Although this policy applies only to those publications subsequent to the date it comes
  into effect, the RIE, Mysuru strongly encourages its members to deposit into the
  institutional repository, the publications authored prior to this date and to make them
  openly accessible whenever possible.

"The RIE will have full right to change/modify any of the above policy as and when required".

## Please Note:

The approach taken towards copyright will play a pivotal role in the acceptance of an institutional repository service. Copyright is fairly simple for pre-prints, which can be selfarchived without seeking anyone else's permission because the author holds the copyright. However, for the refereed post-print, the author must investigate the copyright policies of the publishing journal. In some cases, authors retain copyright and unlimited rights after first publication in the journal. While in other cases, authors retain no rights to their work after it is published. In most cases it will be left to the faculty member to discover the copyright restrictions applied by publishers. The IR staff assists faculty by maintaining a web page that links users the copyright policies of specific journals e.g. (http://www.sherpa.ac.uk/romeo/). If there are restrictions to copyright, authors can try to

modify the copyright transfer agreement to allow self-archiving, or, failing that, can append or link the file to the already self-archived preprint.

For more details please refer Annexure - 1 and Anexure-2

## **Annexure 1:**

## **Institutional Repository Copyright Agreement**

## **Copyright Use Information**

Items in IR will have a link to a copyright use statement. The statement is as follows:

## Regional Institute of Education, NCERT, Mysuru, INDIA

### NON-EXCLUSIVE DISTRIBUTION LICENSE

By signing and submitting this license, you (the author(s) or copyright owner) grants to Regional Institute of Education, Mysuru, the non-exclusive right to reproduce, translate (as defined below), and/or distribute your submission (including the abstract) worldwide in print and electronic format and in any medium, including but not limited to audio or video.

You agree that Regional Institute of Education, Mysuru, may, without changing the content, translate the submission to any medium or format for the purpose of preservation. You also agree that Regional Institute of Education, Mysuru, may keep more than one copy of this submission for purposes of security, back-up and preservation.

You represent that the submission is your original work, and that you have the right to grant the rights contained in this license. You also represent that your submission does not infringe upon anyone's copyright and to the best of your knowledge. If the submission contains material for which you do not hold copyright, you represent that you have obtained the unrestricted permission of the copyright owner to grant Regional Institute of Education, Mysuru, the rights required by this license, and that such third-party owned material is clearly identified and acknowledged within the text or content of the submission.

IF THE SUBMISSION IS BASED UPON WORK THAT HAS BEEN SPONSORED OR SUPPORTED BY AN AGENCY OR ORGANIZATION OTHER THAN REGIONAL INSTITUTE OF EDUCATION, MYSURU, YOU REPRESENT THAT YOU HAVE FULFILLED ANY RIGHT OF REVIEW OR OTHER OBLIGATIONS REQUIRED BY SUCH CONTRACT OR AGREEMENT.

Regional Institute of Education, Mysuru, will clearly identify your name(s) as the author(s) or owner(s) of the submission, and will not make any alteration, other than as allowed by this license, to your submission.

## Annexure - 2

## **E-thesis Copy right Agreement**

## For work being deposited by its own author:

In self-archiving of this collection of files and associated bibliographic metadata, I grant ethesis the right to store them and to make them permanently available publicly for free online. I declare that this material is my own intellectual property and I understand that e-thesis does not assume any responsibility, if there is any breach of copyright in distributing these files or metadata.

(All authors are urged to prominently assert their copyright on the title page of their work.)

## For work being deposited by someone other than its author:

I hereby declare that the collection of files and associated bibliographic metadata that I am archiving at e-thesis) is in the public domain. If this is not the case, I accept full responsibility for any breach of copyright that distributing these files or metadata may entail.

(Clicking on the deposit button indicates your agreement to these terms.)

## Annexure - 3

## **Deposit Agreement**

## The mediated deposit agreement is as follows:

You, the creator(s), request mediated deposit of the work [specified in the Title of work box in the "Submission Form"] into Regional Institute of Education, Mysuru, institutional repository, the IR and grant your permission to Regional Institute of Education, Mysuru, the non-exclusive right to post your item(s) into the IR and allow Regional Institute of Education, Mysuru, the right to copy, store, perform, display, reproduce, or distribute the submission worldwide in any format or medium. You represent that the submission is original and that you have the right to grant the rights contained within this license.

If your submitted item(s) was previously published or contains material for which you do not hold copyright, you confirm that (i) you have obtained the necessary permission of the copyright owner or publisher for the rights required by this license, (ii) a copy of such permission will be retained in your records, and (iii) such third-party material is clearly identified and acknowledged within the text or content of the submission. You also represent that your submission does not, to the best of your knowledge, infringe anyone else's copyright.

If the submission is based upon work that has been sponsored or supported by an agency or organization other than Regional Institute of Education, Mysuru, you represent that you have fulfilled any right of review or other obligations required by any contract or agreement with such agency or organization.

Regional Institute of Education, Mysuru, will clearly identify your name(s) as the author(s) or owner(s) of the submission, and will not make any alteration, other than as allowed by this license, to your submission. You will retain all rights to your submission.

7. Hardware and Software

The hardware and the software used in the development of Institutional Repository of RIE,

Mysuru are briefly explained the following paragraphs

**System:** HP Desktop-Intel Core i5 system.

**Book Scanner:** Scansnap SV600

**OCR software:** ABBYY FineReader 14

**DSpace:** Digital library/ Institutional Repository software

8. About DSpace

DSpace is an open source repository application that allows to capture, store, index, preserve

and distributes the digital material including text, video, audio and data. DSpace provides a

way to manage materials and publications in a professionally maintained repository to give

them greater visibility and accessibility over time.

DSpace (http://www.dspace.org) was developed jointly by the MIT library and HP. DSpace

modestly describes itself as a ground-breaking digital repository system. It captures, stores,

indexes, preserves and redistributes an organizations research material formats. DSpace

support institutional repositories and electronic records management. DSpace is being used

worldwide to meet many digital archiving needs.

There are over 1000 digital repositories worldwide using the DSpace application for a variety

of digital archiving needs. DSpace is most often used as an institutional repository - a

platform that provides access to research output, scholarly publications, library collections,

and more.

It has three main roles:

• Facilitates the capture and ingest of materials, including metadata about the materials

• Facilitates easy access to the materials, both by listing and searching

Facilitates the long-term preservation of the materials

The DSpace application has many customizable features and tools for managing digital

content, enabling digital preservation and providing accessibility to your materials. As an

Page | 26

open source application, there is a very active community of developers, researchers and users worldwide that contribute their expertise to enhance the DSpace application.

## What can DSpace be used for?

DSpace can be used to store any type of digital materials, including:

- Documents, such as articles, preprints, working papers, technical reports, conference papers
- Books
- Theses
- Data sets
- Computer programs
- Visualizations, simulations, and other models
- Multimedia publications
- Administrative records
- Published books
- Overlay journals
- Bibliographic datasets
- Images
- Audio files
- Video files
- e-formatted digital library collections
- Learning objects
- Web pages

DSpace is an open source repository software package typically used for creating open access repositories for scholarly and/or published digital content. While DSpace shares some feature overlap with content management systems and document management systems, the DSpace repository software serves a specific need as a digital archives system, focused on the long-term storage, access and preservation of digital content. The first public version of DSpace was released in November 2002, as a joint effort between developers from MIT and HP Labs. Following the first user group meeting in March 2004, a group of interested institutions formed the DSpace Federation, which determined the governance of future software

development by adopting the Apache Foundation's community development model as well establishing the DSpace Committer Group. In July 2007 as the DSpace user community grew larger, HP and MIT jointly formed the DSpace Foundation, a not-for-profit organization that provided leadership and support. In May 2009 collaboration on related projects and growing synergies between the DSpace Foundation and the Fedora Commons organization led to the joining of the two organizations to pursue their common mission in a not-for-profit called DuraSpace. Currently the DSpace software and user community receives leadership and guidance from DuraSpace.

## **Technology**

DSpace is a set of cooperating Java web applications and utility programs that maintain an asset store and an associated metadata store. The web applications provide interfaces for administration, deposit, ingest, search and access. The asset store is maintained on a file system or similar storage system. The metadata, including access and configuration information is stored in a relational database and supports the use of PostgreSQL and Oracle database. DSpace currently support two primary web interfaces: JSPUI which uses JSP and the Java Servlet API and XMLUI (aka Manakin) based on Apache Cocoon, using XML and XSLT. DSpace holdings are made available primarily via a web interface, but it also supports the OAI-PMH v2.0, and is capable of exporting METS (Metadata Encoding and Transmission Standard) packages. DSpace supports the common interoperability standards used in the Institutional repository domain, such as Open Archives Initiative Protocol for Metadata Harvesting, SWORD, OpenSearch, and RSS. More recent versions of DSpace also support faceted search and browse functionality using Apache Solr.

## Reasons to Use DSpace

- Largest community of users and developers worldwide
- Free open source software
- Completely customizable to fit your needs
- Used by educational, government, private and commercial institutions.
- Can be installed out of the box
- Can manage and preserve all types of digital content

## **Installation of DSpace**

The following prerequisite software as the third-party components and tools required to run a DSpace server.

- Ubuntu 14.04
- Oracle Java JDK 7
- Apache Maven 3.0.5 (Java build tool)
- Apache Ant 1.8 or later (Java build tool)
- Relational Database: PostgreSQL 9.0
- Servlet Engine: Apache Tomcat 7
- Perl

## 9. DSpace Installation (Ubuntu 14.4 LTS)

## 1. Login as root (sudo -i) than execute the following commands:

- > Update the Ubuntu : apt-get update
- > Upgrade the Ubuntu : apt-get upgrade
- ➤ Install OpenJDK 7 : apt-get install openjdk-7-jdk
- Apache Maven 3.x (Java build tool) and Apache ant : apt-get install ant maven
- ➤ Relational Database (PostgreSQL) : apt-get install postgresql
- > Servlet Engine (Apache Tomcat 7): apt-get install tomcat7
- > apt-get install default-jdk

Note: it is advisable to select from package list tomcat java server, postgresql and openssh-server during installation of Ubuntu server operating system.

### 2. Create DSpace user

```
useradd -m dspace
passwddspace [enter a password for the new user dspace]
mkdir /dspace
chowndspace /dspace
```

- **3.** Configure Postgresql and Create Database
- Create the PostgreSQL "dspace" user

Log in to postgresql:

sudosupostgres

Next, we will create a database called "dspace" and database user called "dspace" with password "dspace". Don't confuse database user with normal user. Both are different.

createuser -U postgres -d -A -P dspace

Enter password for new role: ## Enter password for the user dsapce

Enter it again: ## Re-enter password

If asked the following:

Shall the new role be allowed to create more new roles? (y/n) y

Answer "y" for yes.

Than type exit and come to root

Open up the /etc/postgresql/9.3/main/pg\_hba.conf file:

nano/etc/postgresql/9.3/main/pg\_hba.conf

Add the following line shown in red color at last of the file.

Local all dspace md5

## **Type the following to restart:**

/etc/init.d/postgresql restart

4. Create the PostgreSQL 'dspace' database

Login as:

sudosudspace

createdb -U dspace -E UNICODE dspace

Than type exit and come to root

Type the following to restart postgres:

/etc/init.d/postgresql restart

NOTE: while deleting or creating the database log in to the concern user, like for dspace user (sudosudspace) than apply the commands

## 5. Create DSpace directory

mkdir /build chmod -R 777 /build cd /build

## 6. Download DSpace to /build directory

You can check latest version of Dspace from here.

Run the command mentioned below at command prompt. (Ensure that Internet is working). wgethttps://github.com/DSpace/DSpace/releases/download/dspace-5.5/dspace-5.5-src-release.tar.gz

tar -zxf dspace-5.5-src-release.tar.gz cd /build/dspace-5.5-src-release mvn -fn package cd dspace/target/dspace-installer ant fresh install

## 7. Configure Tomcat

nano /etc/tomcat7/server.xml

Insert the following chunk of text just above the closing </Host>

- <!--Define a new context path for all DSpace web apps-->
- <Context path="/xmlui" docBase="/dspace/webapps/xmlui" allowLinking="true"/>
- <Context path="/sword" docBase="/dspace/webapps/sword" allowLinking="true"/>
- <Context path="/oai" docBase="/dspace/webapps/oai" allowLinking="true"/>
- <Context path="/jspui" docBase="/dspace/webapps/jspui" allowLinking="true"/>
- <Context path="/solr" docBase="/dspace/webapps/solr" allowLinking="true"/>

Than close the file

OR

You may use the below method also to configure the Tomcat instead of inserting the above text in server.xml file

copy any web applications from /dspace/webapps/ to the appropriate place for your servlet container. For example, '\$CATALINA\_HOME/webapps' for Tomcat.

First set the environment variables to Tomcat server.

Edit file /etc/profile,

nano /etc/profile

Add the following lines at the end:

export CATALINA\_BASE=/var/lib/tomcat7
export CATALINA HOME=/usr/share/tomcat7

Save and close the file. Then, run the following command to take effect the environment variables settings.

source /etc/profile

Now, copy the dspace/webapps directory contents to the tomcat webapps directory.

sudocp -r /dspace/webapps/\* \$CATALINA\_BASE/webapps/

## 8. Java environment settings for Tomcat webapp server/ JVM memory (heap) setting nano /etc/default/tomcat7

# You may pass JVM startup parameters to Java here. If unset, the default

# options will be: -Djava.awt.headless=true -Xmx128m -XX:+UseConcMarkSweepGC JAVA\_OPTS="-Djava.awt.headless=true -Xmx768m -Xms128m XX:MaxPermSize=1024m"

# Use "-XX:+UseConcMarkSweepGC" to enable the CMS garbage collector (improved # response time). If you use that option and you run Tomcat on a machine with # exactly one CPU chip that contains one or two cores, you should also add # the "-XX:+CMSIncrementalMode" option.

JAVA OPTS="-Djava.awt.headless=true -Xmx512m -XX:+UseConcMarkSweepGC"

nano /etc/init.d/tomcat7

- # Default Java options
- # Set java.awt.headless=true if JAVA\_OPTS is not set so the
- # Xalan XSL transformer can work without X11 display on JDK 1.4+
- # It also looks like the default heap size of 64M is not enough for most cases
- # so the maximum heap size is set to 128M

if [ -z "\$JAVA\_OPTS" ]; then

JAVA\_OPTS="-Djava.awt.headless=true -Xmx1024M"

## 9. Java environment settings for other java web applications

nano /etc/environment

Add the below line in the file:

JAVA\_HOME="/usr/lib/jvm/default-java"

JAVA\_OPTS="-Djava.awt.headless=true -Xmx1024m -Xms512m -Dfile.encoding=UTF-8"

Fix Tomcat permissions, and restart the Tomcat server chown tomcat7:tomcat7 /dspace -R

Restart Tomcat

/etc/init.d/tomcat7 restart

10. Make an initial administrator account (an e-person) in DSpace:

/dspace/bin/dspace create-administrator

It will ask to enter email address for user login. Enter an email address (e.g.

dspace@localhost).

Enter First name and surename (e.g. dspace)

Enter a password.

11. View the installed default DSpace interface.

You can load either one Dspace interface in a browser.

http://localhost:8080/xmlui

http://localhost:8080/jspui

10. Customization and configuration of DSpace

After the installation of DSpace in the system, the customisation and configuration of DSpace

has to be taken up as once time activity. The Administrator username and password was

created. The user interface was customized according to the need of Regional Institute of

Education, Mysuru. Then different communities and collections are created based on the

categorisation of document amiable in the institute.

Community and Collections in the Institutional Repository of RIE, Mysuru

The following communities, Sub-communities and collections were created for

categorisation and up-loading of documents.

Page | 34

| Community | Sub-Communities | Collection                |
|-----------|-----------------|---------------------------|
|           |                 | Conference Articles       |
|           | Articles        | Journal Articles          |
|           |                 | Newspaper Articles        |
|           |                 | e-Books                   |
|           | Book            | RIEM Books                |
|           |                 | Source Book               |
|           |                 | PAC Programme completion  |
|           |                 | Report                    |
|           | PAC Resources   | PAC Research Report       |
|           |                 | PAC Training Modules/     |
| RIEM      |                 | Materials                 |
| KILWI     |                 | M. Ed. Dissertations      |
|           |                 | ERIC Report               |
|           |                 | MEd. Project Reports      |
|           | Research Report | PGDGC Project Reports     |
|           |                 | Project Completion Report |
|           |                 | Survey Report             |
|           |                 | PhD Thesis                |
|           |                 | Conference proceedings    |
|           |                 | DPEP Project Reports      |
|           |                 | Population Education      |
|           |                 | Question Bank             |
|           |                 | Training/ Workshop        |

## 11. Uploading of documents into the Institutional Repository of RIE, Mysuru

After creating the communities, sub-communities and collections in the DSpace the scanning and digitalisation of all the institutional publications of RIE, Mysuru were taken up. The scanned documents were edited using ABBYY FineReader 14 and converted them into

searchable pdf-A format using OCR software. The documents in pdf format were uploaded under respective collections in the DSpace Institutional Repository. While uploading the document the metadata for document was prepared as per the Dublin Core Metadata standards. The Citation for each document as per APA style was prepared for each document and uploaded into IR.

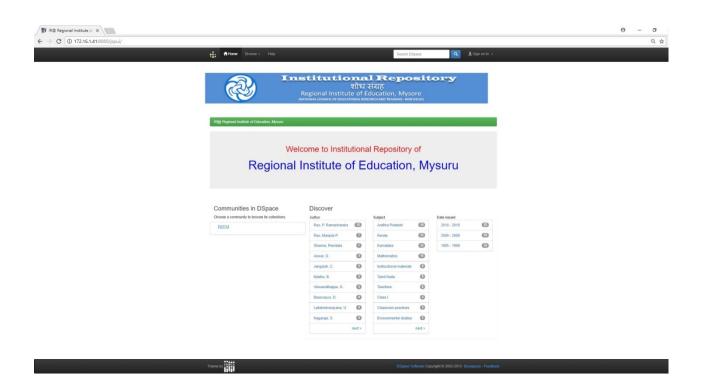

(Home page of Institutional Repository of RIE, Mysuru)

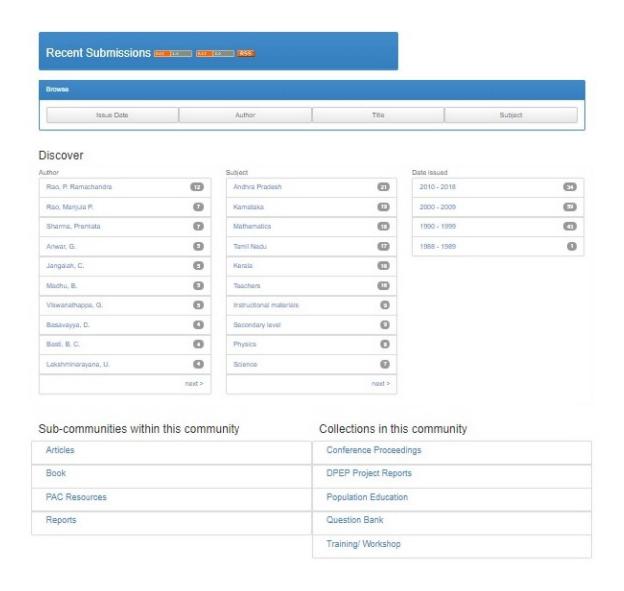

(Sub-communities and Collections inside RIEM community of IR of RIE, Mysuru)

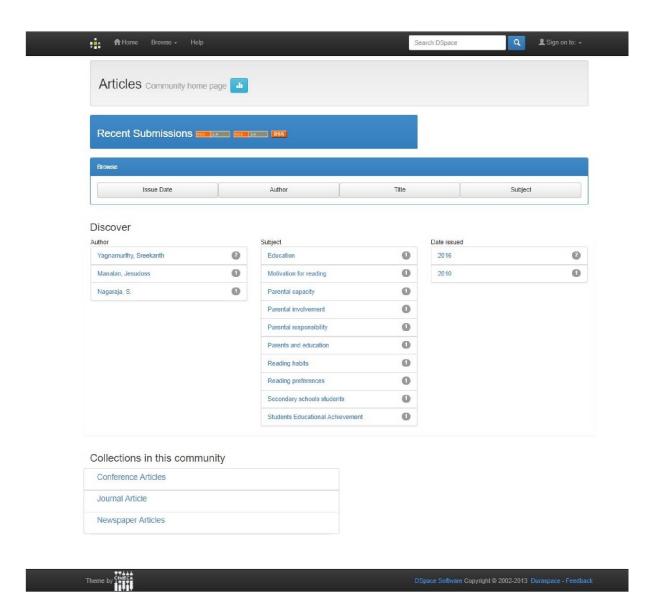

(Articles Community of the RIEM IR)

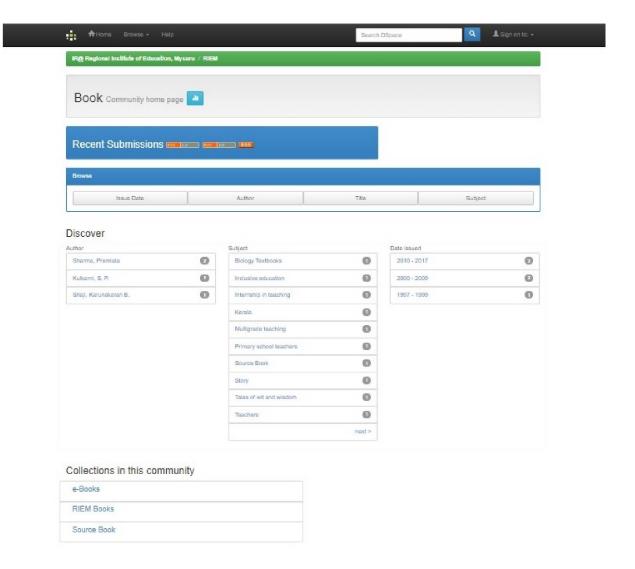

(Book Community of the RIEM IR)

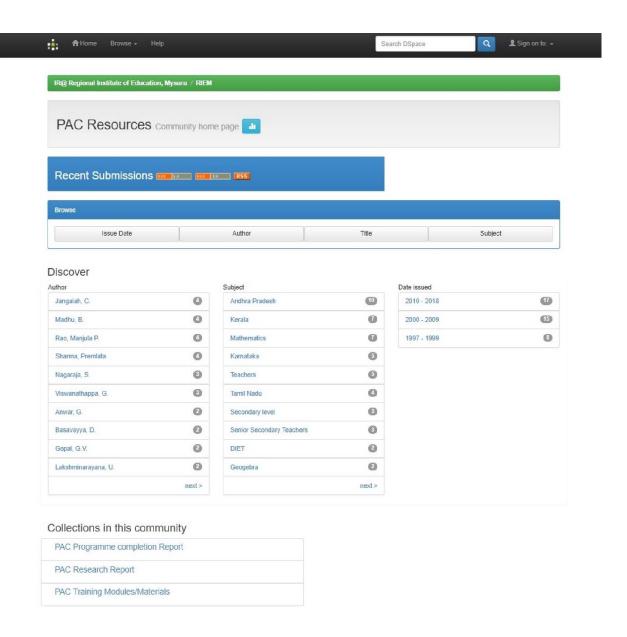

(PAC Resources Community of the RIEM IR)

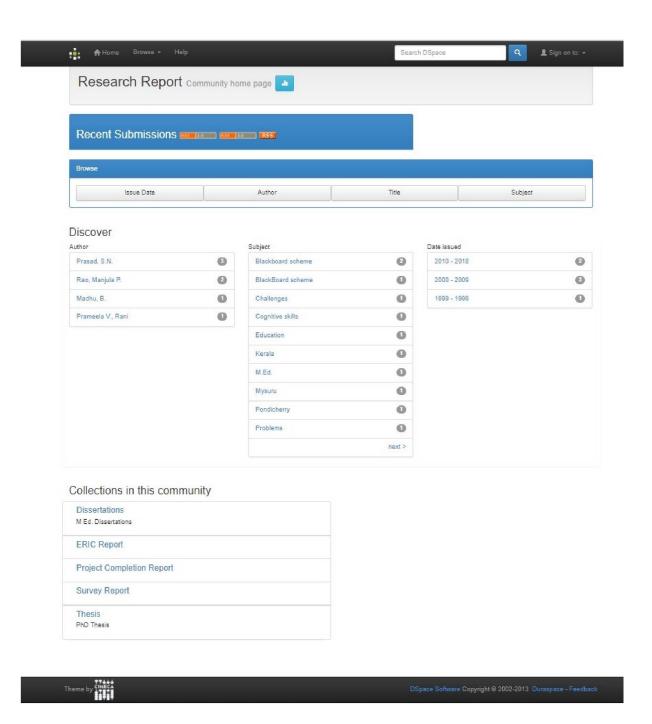

(Research Report Community of the RIEM IR)

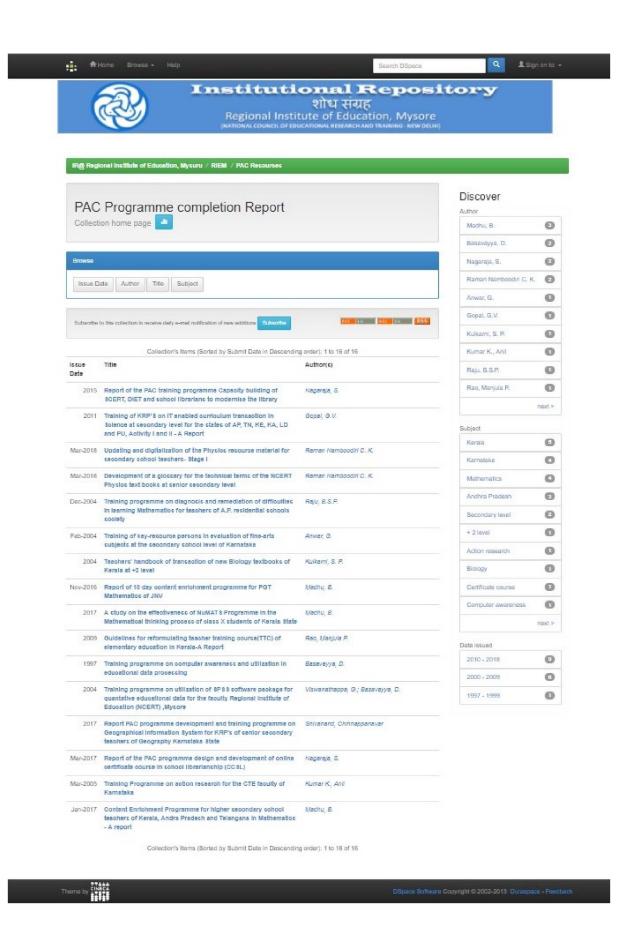

#### (PAC Programme completion Report Collection of IR of RIEM)

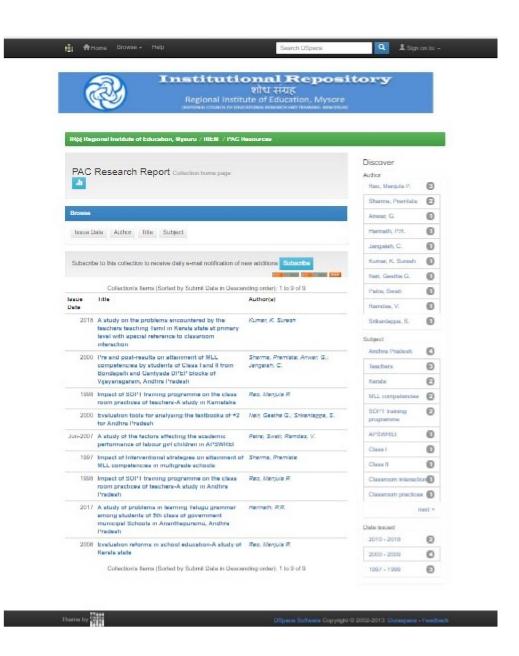

(PAC Research Report Collection of IR of RIEM)

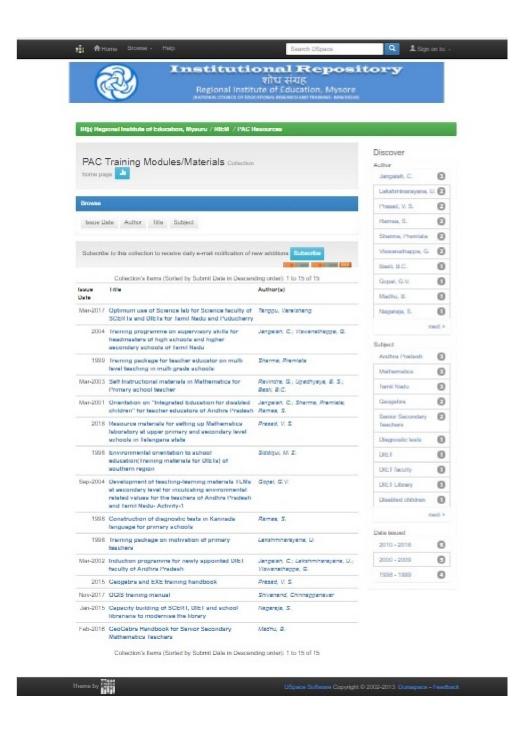

(PAC Training Modules/Materials Collection of IR of RIEM)

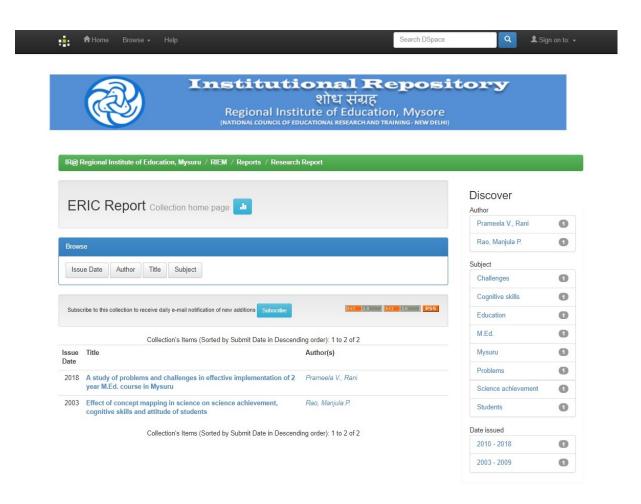

(ERIC Report Collection of IR of RIEM)

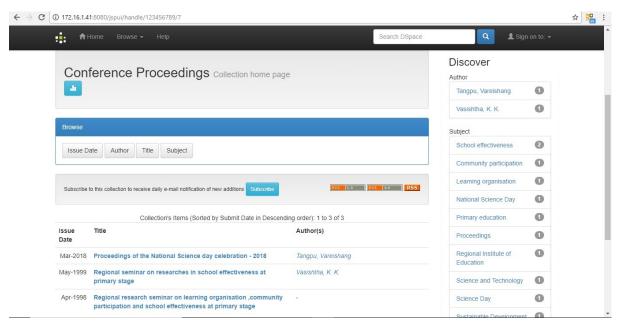

(Conference Proceedings Collection of IR of RIEM)

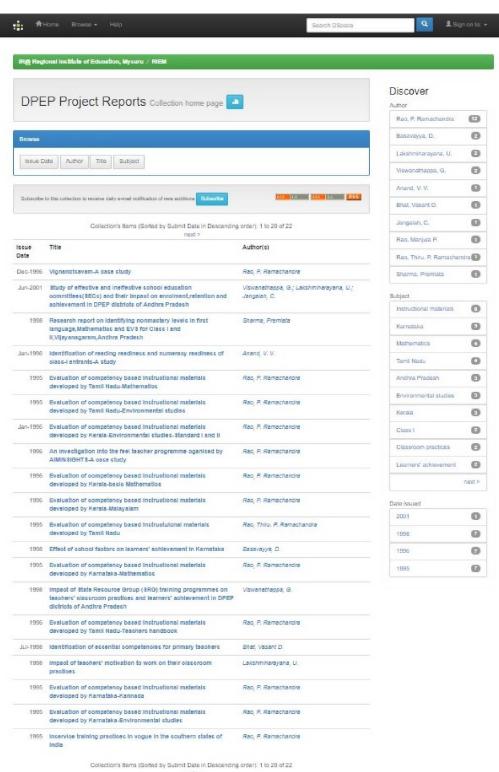

Thama by CINECA

(DPEP Project Reports Collection of IR of RIEM)

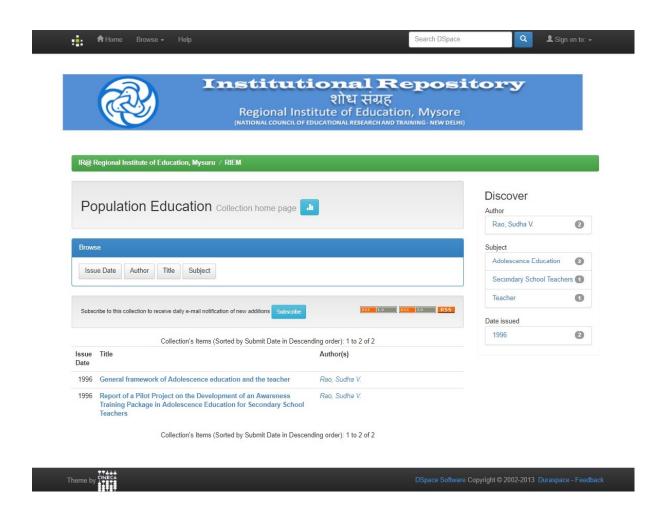

### (Population Education Collection of IR of RIEM)

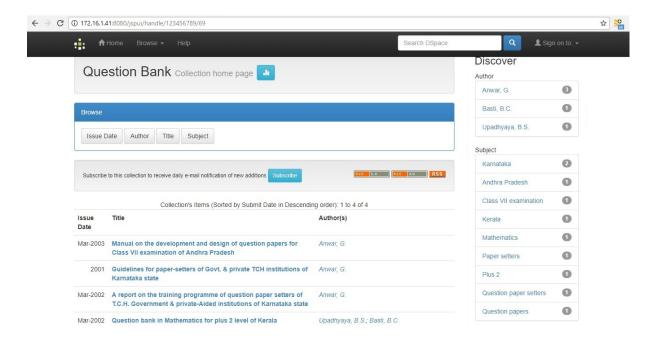

(Question Bank Collection of IR of RIEM)

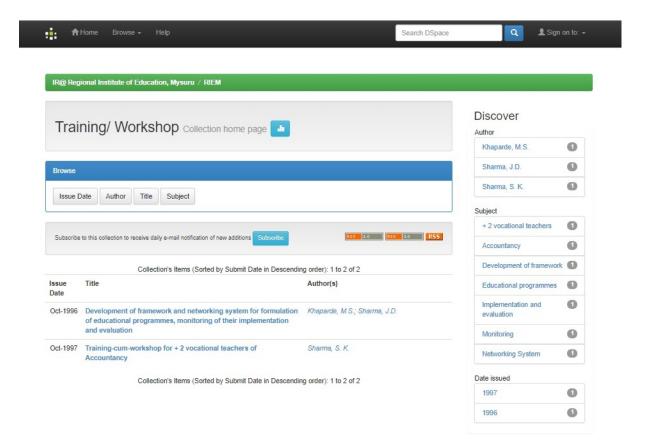

(Training/Workshop Collection of IR of RIEM)

## 12. Digitalisation of printed Documents

The conversation of printed documents of the institute in to digital documents is the major task of the project. As per the decisions taken during the first workshop for the identification and categorisation of printed documents to be made available in the IR of the Institute, 410 PAC and other documents of the Institute, 813 MEd dissertations and 27 PGDGC and IDGC project report were identified for digitalisation in the first phase of the project. These documents include Books published by the Institute, the PAC training resources, PAC completion reports, Research reports, Survey reports, Conference Proceedings and abstracts, DPEP Project Reports, ERIC projects, Population Education reports, Question Bank etc. In the beginning some of the documents were digitalised in-house and as per the proposal the scanning and the digitalisation of 2,00,000 pages of different type of documents were outsourced though the National Informatics Centre Services Inc. (NICSI) New Delhi.

#### 12.1 Outsourcing of Scanning of documents to NICSI

The main purpose of our IR is to digitalize, store, preserve and give online access to all the institutional publications like reports, training modules, faculty publications, thesis, dissertation and other important documents developed in-house in the institute. Nearly 1500 such documents were identified, which comes to approximately 2 Lakhs pages of information. As proposed in the project the digitalisation of the printed documents was outsourced to the NICSI to convert the printed documents into searchable PDF-A documents to be uploaded in our IR for easy access and preservation.

In this connection, it was requested to NICSI for sending the procedures and formalities to outsource the work to NICSI Empanelment agencies. As per the request of the institute the NICSI had sent us the Proforma-Invoice (PI) for the digitalisation of our publications. The required information for Proforma Invoice in the prescribed Proforma was sent to NICSI for further necessary action. The copy of the Proforma Invoice request form sent by the institute to NICSI, New Delhi is given below.

# National Informatics Centre Services Inc. (NICSI)

(A Government of India Enterprise under NIC)
Ministry of Communication & Information Technology
New Delhi

|     | PROFORMA-INVOICE RE (PI Request Form                                                                                                    |                                                                                                    |
|-----|----------------------------------------------------------------------------------------------------|----------------------------------------------------------------------------------------------------|
|     | (Friedust Fori                                                                                                    | Date: 22/12/2017                                                                                                    |
|     | DETAILS OF US                                                                                                    | SER                                                                                                    |
| 1.  | Name of the User Department:                                                                                                    | Regional Institute of Education, NCERT,<br>Mysuru-570 006                                                                                                    |
| 2.  | User Department Alias: (i.e. short-form if any):                                                                                                    | RIE, NCERT, Mysuru                                                                                                    |
| 3.  | GSTIN Number:                                                                                                    |                                                                                                    |
| 4.  | User Department URL:                                                                                                    | http://www.riemysore.ac.in/                                                                                                    |
| 5.  | User Department Phone Number& email:                                                                                                    | 0821-2514095 riemysore@rediffmail.com                                                                                                    |
| 6.  | Whether Central-Govt/State-Govt/Others:<br>(in case of State-Govt/Others, write the name of the<br>State or the name of the Other, as the case may be)                                  | Central Govt.                                                                                                    |
| 7.  | Whether Central-PSU/State-PSU/<br>Autonomous-body/Institution/Others:<br>(Give name also)                                                                                               | Autonomous body<br>National Council of Educational Research<br>and Training ( NCERT)                                                                                                    |
| 8.  | Name of the concerned Ministry:                                                                                                    | Ministry of Human Resource Development                                                                                                    |
| 9.  | Name of the concerned Department (if any) in that Ministry:                                                                                                    | Department of School Education and<br>Literacy                                                                                                    |
| 10. | Complete Postal Address with pin code of the user-department mentioned at (1):                                                                                                    | Regional Institute of Education, NCERT,<br>Manasagangotri, Mysuru-570 006                                                                                                    |
| 11. | Name of the Contact Person & designation:                                                                                                    | S. Nagaraja, Deputy Librarian                                                                                                    |
| 12. | Phone Nos of Contact Person:                                                                                                    | 0821-2413670 Mob: 9901733236                                                                                                    |
| 13. | Email-id of Contact Person:                                                                                                    | snraj@rediffmail.com                                                                                                    |
| 14. | Additional Details, if any:                                                                                                    |                                                                                                    |
|     | DETAILS OF ITEMS/SERV                                                                                                    | ICES REQUIRED                                                                                                    |
| 1.  | Requirement/Description of the ICT Items/Services for which PI is to be issued (in case of manpower please provide number of resources for each category and duration of each resource) | Scanning of 1500 printed documents consisting of 2 lakhs pages and maximum size of documents is A4 has to be scanned in to Black & White/ Colour with 300 Resolution in to a PDF A document. |
| 2.  | Earlier PI Number & Date (if any) (in case of any amendment is required in the earlier PI)                                                                                              | Nil                                                                                                    |
| 3.  | Earlier Project No & Name (if any) (in case PI is to be issued in the same Project)                                                                                                    |                                                                                                    |

(Signature and stamp of requestor/approver)

Principal

Senional institute of Education

Regional Institute of Education
(N.O.E.R.T.)
Mysore - 570 006

After receiving the request for Proforma Invoice for the digitalisation of the institutional publications, the NICSI has sent the Proforma Invoice to the Institute and requested to remit the payment to the NICSI Account, provide the necessary Payments and send the Project execution form. The copy of the Proforma Invoice received from NICSI is given below.

|                                                          | TIONAL<br>MATICS<br>CENTRE                                                                                                    | Hal PROFORM                                                                                                    | National II<br>(A Gover<br>Ministry of Co<br>I No. 2 & 3, 6th Floo<br>Tele: 011-2290053 | nment of Incommunication<br>r, NBCC To<br>33 Fax: 91- | dia Ente<br>ns & Info<br>wer, 15<br>11-2610 | erprise Un<br>ormation<br>Bhikaji C<br>05212 En | der NIC)<br>Technology<br>ama Place ,N<br>nail: nicsi-pi@                                                          | New Delhi-66                                 |                           |  |
|----------------------------------------------------------|----------------------------------------------------------------------------------------------------|----------------------------------------------------------------------------------------------------|-----------------------------------------------------------------------------------------|-------------------------------------------------------|---------------------------------------------|-------------------------------------------------|----------------------------------------------------------------------------------------------------|----------------------------------------------|---------------------------|--|
|                                                          | ice No.:                                                                                                    | PMIKA170813                                                                                                    |                                                                                         |                                                       |                                             | No.:                                            | 87651(M                                                                                                    |                                              |                           |  |
| Date                                                     | :<br>Го:                                                                                                    | Address: Manasagar GSTIN No.: Contact No.:                                                                                                    | nstitute of Educationgotri, Mysuru,Kai                                                  |                                                       |                                             | Date:<br>uru                                    | 27/12/20                                                                                                    | 17                                           |                           |  |
| S.No.                                                    | SAC                                                                                                    | Item                                                                                                    | Actual<br>Quantity                                                                      | Unit Price<br>(INR) Total Amount                      |                                             |                                                 | Amount                                                                                                    | Empanelled Vendor(s) {OEMs/Channel Partners} |                           |  |
| 5.NO.                                                    | Code                                                                                                    | Code Description                                                                                                    |                                                                                         |                                                       | (C)                                         |                                                 | (SZINO, Ollainier Farancie)                                                                                        |                                              |                           |  |
| 1                                                        | 998452                                                                                                    | Cost of Scanning (Document<br>Size : A4 ) (Scan Type :<br>Color ) (Scan Resolution : 0 -<br>300 dpi) (For 5 Quantity)                                                                 | (A)<br>200000                                                                           | (6)                                                   | (B) (C)                                     |                                                 | DPH SOFTWARE SERVICES PVT.LTD.,E Centric Solutions P Ltd.,ENHIRA SOFTWARE,Writer Business Services Private Limited |                                              |                           |  |
|                                                          |                                                                                                    | Total(Rs.)                                                                                                    |                                                                                         |                                                       |                                             | 1,                                              | 71,200.00                                                                                                    | COLLIC                                       | oo i iivato Emilica       |  |
| IFSC<br>A/C N<br>Bran<br>OR th                           | CSI's accorde: ICode: ICode: ICICI ch: ICICI rrough A/                                                                                                    | in be made through RTGS/NEF<br>bunt in ICICI BANK<br>DIC0000104<br>IPMIKA170813<br>BANK CMS<br>IC Payee Demand Draft/ Chequ<br>70813 Payable at ICICI BANK,                           | e in favour of                                                                          | (2) C<br>(3) S<br>(4) IC                              | GST P<br>GST Pa                             | ayable @                                        | 0.00% or 0.00% or 18.00% or                                                                                        | 1 (1)                                        | 0 00<br>0.00<br>30,816.00 |  |
|                                                          |                                                                                                    | OR                                                                                                    |                                                                                         | Gros                                                  | ss<br>+3+4+                                 | Amou                                            | int P                                                                                                    | ayable                                       | 2,02,016.00               |  |
| in NIC<br>IFSC<br>A/C N<br>Bran<br>OR th<br>NICS<br>Bank | CSI's accorde: Code: Code: Code: Code: Code: Corporter of the Corporter of the Code: Code: | an be made through RTGS/NEF<br>bunt in Corporation Bank<br>ORP0000633<br>IPMIKA170813<br>oration Bank, CMS HUB, Banga<br>C Payee Demand Draft/ Chequ<br>70813 Payable at any branch o | alore<br>e in favour of<br>f Corporation                                                | Rupe                                                  | -                                           |                                                 | h Two Th                                                                                                    | ousand Si                                    | xteen only                |  |
| ICICI                                                    | Bank ICI<br>000322                                                                                                    | CI Bank A/c No.: 0322010028                                                                                                    |                                                                                         |                                                       |                                             |                                                 |                                                                                                    |                                              |                           |  |
|                                                          | Contract to the second second                                                                                                    | AACN2185J1ZE<br>CN2185J                                                                                                    |                                                                                         | -                                                     |                                             |                                                 |                                                                                                    |                                              |                           |  |
|                                                          | n Case of a                                                                                                    | ny query or clarification in the Proforma<br>entact No. 011-22900533 and email-id is                                                                                                  | a-Invoice(PI), the cor<br>s arpita.burman@nic                                           | scerned Pro                                           | ject Mar                                    | nager (Ar                                       | oita Barman)                                                                                                    | at New Delhi                                 | (HQ) shall be             |  |
| contac                                                   |                                                                                                    |                                                                                                    |                                                                                         |                                                       |                                             |                                                 |                                                                                                    |                                              |                           |  |
| contac                                                   |                                                                                                    |                                                                                                    |                                                                                         |                                                       |                                             |                                                 |                                                                                                    |                                              |                           |  |

ling

award/assignment of work:

Offer

Procedure for the Selection of Vendor/Agency from the List of NICSI Empanelled vendors/agencies for

Case-I: (Name of vendor/agency selected directly)
In case the client/User-Department clearly and specifically recommends in writing the name of a particular vendor/agency from the list of NICSI Empanelled vendors/agencies, then NICSI may assign the work to that vendor/agency.

Case-II: (Name of vendor/agency selected through committee)

I. In case the Client/User-Department does not indicate any particular vendor/agency from the list of NICSI empanelled vendors/agencies, the work would be awarded as per the recommendations of a Committee to be set up by the client/user-department. The Committee would be headed by a Chairperson nominated from the client/user-department concerned and would include a representative of NICSI as well.

After receiving the Proforma Invoice, the necessary approval was taken from the authorities and made the payment to NICSI, and sent the project execution form to NICSI to assign the empanelled firms to take up the digitalisation work. The NICSI has issued orders to the M/s. Writers Business Services Pvt. Ltd. Gurgaon to execute the work.

| a                 | 17                                                         |                                              | PF                       | ROJE                       | CT                                                                                                    | EXECUI                                       | IO      | N FO         | DRM                                                  |                                                         |                                                         |
|-------------------|------------------------------------------------------------|----------------------------------------------|--------------------------|----------------------------|----------------------------------------------------------------------------------------------------|----------------------------------------------|---------|--------------|------------------------------------------------------|---------------------------------------------------------|---------------------------------------------------------|
| (A)               |                                                            | ment Details:                                | Constitution of the last |                            |                                                                                                    | Kaba baran                                   | - 19    | U. (2)       | Santa Santa                                          | Section 18                                              |                                                         |
| 1.                | Name                                                       | of the Departm                               | nent:                    |                            |                                                                                                    | egional Instit                               |         |              |                                                      |                                                         |                                                         |
| 2.                | Complete Correspondence Address:                           |                                              |                          |                            | tegional Institution (1981)<br>1981   1982   1983   1984   1985   1985   1985   1985   1985   1985   1985   1985   1985   1985   1985   1985   1985   1985   1985   1985   1985   1985   1985   1985   1985   1985   1985   1985   1985   1985   1985   1985   1985   1985   1985   1985   1985   1985   1985   1985   1985   1985   1985   1985   1985   1985   1985   1985   1985   1985   1985   1985   1985   1985   1985   1985   1985   1985   1985   1985   1985   1985   1985   1985   1985   1985   1985   1985   1985   1985   1985   1985   1985   1985   1985   1985   1985   1985   1985   1985   1985   1985   1985   1985   1985   1985   1985   1985   1985   1985   1985   1985   1985   1985   1985   1985   1985   1985   1985   1985   1985   1985   1985   1985   1985   1985   1985   1985   1985   1985   1985   1985   1985   1985   1985   1985   1985   1985   1985   1985   1985   1985   1985   1985   1985   1985   1985   1985   1985   1985   1985   1985   1985   1985   1985   1985   1985   1985   1985   1985   1985   1985   1985   1985   1985   1985   1985   1985   1985   1985   1985   1985   1985   1985   1985   1985   1985   1985   1985   1985   1985   1985   1985   1985   1985   1985   1985   1985   1985   1985   1985   1985   1985   1985   1985   1985   1985   1985   1985   1985   1985   1985   1985   1985   1985   1985   1985   1985   1985   1985   1985   1985   1985   1985   1985   1985   1985   1985   1985   1985   1985   1985   1985   1985   1985   1985   1985   1985   1985   1985   1985   1985   1985   1985   1985   1985   1985   1985   1985   1985   1985   1985   1985   1985   1985   1985   1985   1985   1985   1985   1985   1985   1985   1985   1985   1985   1985   1985   1985   1985   1985   1985   1985   1985   1985   1985   1985   1985   1985   1985   1985   1985   1985   1985   1985   1985   1985   1985   1985   1985   1985   1985   1985   1985   1985   1985   1985   1985   1985   1985   1985   1985   1985   1985   1985   1985   1985   1985   1985   1985   1985   1985   1985   1985   1985   1985   1985   1985   19 |                                              | Educa   | tion, NCI    | ERT, Mana                                            | asagangotri,                                            |                                                         |
| 3.                | Contact Person Details of User                             |                                              |                          |                            | N                                                                                                    | Name: S. Nagaraja Desig: Dy. Librarian       |         |              |                                                      |                                                         |                                                         |
|                   | Department Like Name,<br>Designation, Phone, email-id etc. |                                              |                          | N                          | Mobile: 9901                                                                                                    | 7332                                         | 36      | Phone        | : 0821-24                                            | 13670                                                   |                                                         |
|                   |                                                            |                                              |                          | F                          | ax: 0821-25                                                                                                    | 1566                                         | 5       | E-mai        | l: snraj@i                                           | rediffmail.com                                          |                                                         |
| (B)               | Detail                                                     | s of Proforma                                | -Invoice                 | e(s) of N                  | ICSI                                                                                                    | SI against which the Advance is being given: |         |              |                                                      |                                                         |                                                         |
| 4.                |                                                            | ımber:                                       |                          |                            | IIKA170813                                                                                                    |                                              |         |              |                                                      |                                                         |                                                         |
| 5.                | PI Da                                                      |                                              |                          | 01/01/20                   |                                                                                                    |                                              |         |              |                                                      |                                                         |                                                         |
| 6.                |                                                            | tal Amount:                                  |                          |                            | `                                                                                                    | Two Lakh Two                                 | o Tho   | usand :      | Sixteen or                                           | nly)                                                    |                                                         |
| _                 |                                                            | s of Advance i                               |                          |                            | _                                                                                                    |                                              |         |              |                                                      |                                                         |                                                         |
| 6.                |                                                            | Cheque/RTGS/                                 | NEFT N                   | umber:                     | S                                                                                                    | BINR5201801                                  | 3000    | 011342       | 2                                                    |                                                         |                                                         |
|                   | Date:                                                      |                                              |                          |                            | _                                                                                                    | 8/01/2018                                    |         |              |                                                      |                                                         |                                                         |
|                   |                                                            | Name/Branch                                  |                          |                            |                                                                                                    | tate Bank of I                               | ndia,   | RIE B        | ranch, My                                            | suru                                                    |                                                         |
|                   |                                                            | unt Given:                                   | 1 1'                     | C )                        | _                                                                                                    | s. 2,02,016/-                                |         |              |                                                      |                                                         |                                                         |
| (D)               |                                                            | unt of TDS (de                               |                          |                            |                                                                                                    | lil                                          |         |              | (\)4-1                                               |                                                         | W. 1. 1. 1. 1. 1. 1. 1. 1. 1. 1. 1. 1. 1.               |
| ( <u>D)</u><br>7. |                                                            | s of Item(s)/Se<br>case of supply            |                          |                            |                                                                                                    |                                              |         |              |                                                      |                                                         | Constitution of the same                                |
| ٠.                |                                                            | e separate sheet                             |                          |                            | ,011,11                                                                                                    | MI C/MCI WOIL                                |         | · oth        | i items.                                             |                                                         |                                                         |
|                   | Sr.No. Item Details (or mention only the SNo of the i      |                                              |                          |                            | tem as per the PI) Quantity                                                                                                    |                                              |         | ty           | User Preferred Vendor<br>(to be selected from the PI |                                                         |                                                         |
|                   |                                                            | Cost of Scannii                              | ng (Docum                | ent Size A                 | 4) (Sc                                                                                                    | (Scan Type: Colour)                          |         |              | 1.Writ                                               | against each item)  1.Writer Business Services Pvt. Ltd |                                                         |
|                   | 1 (Resolution: 300 dpi)                                    |                                              |                          |                            | ,,                                                                                                    | 200000                                       |         |              |                                                      |                                                         |                                                         |
|                   |                                                            |                                              |                          |                            |                                                                                                    |                                              |         |              |                                                      |                                                         |                                                         |
|                   | (b) In                                                     | case of Hirin                                | g of Ma                  | npower/                    | Serv                                                                                                    | ices: (use sepa                              | rate sh | eet if it    | ems are m                                            | ore)                                                    |                                                         |
|                   |                                                            | Item Deta                                    | ails .                   | Details                    | s of                                                                                                    | -                                            | Per     | riod         |                                                      |                                                         | User Preferred<br>Vendor                                |
|                   | Sr.<br>No.                                                 | (or mention of<br>SNo of the iter<br>the PI) | n as per                 | No. o<br>increme<br>(if an | nts                                                                                                    | Quantity                                     |         | nths/<br>ar) | From<br>Date                                         | To<br>Date                                              | (to be selected<br>from the PI<br>against each<br>item) |
|                   |                                                            |                                              |                          |                            |                                                                                                    |                                              |         |              |                                                      |                                                         |                                                         |
| 8.                |                                                            | ery Address:                                 |                          | Conta                      | act Pe                                                                                                    | rson Name                                    |         |              |                                                      |                                                         |                                                         |
|                   | (in case of multiple Locations, Design                     |                                              |                          | natio                      | n                                                                                                    |                                              |         |              |                                                      |                                                         |                                                         |
|                   | Location wise address and quantity of items to be          |                                              |                          |                            | Address                                                                                                    |                                              |         |              |                                                      |                                                         |                                                         |
|                   | delivered need to be Phone                                 |                                              |                          |                            |                                                                                                    |                                              |         |              |                                                      |                                                         |                                                         |
|                   | specified/enclosed in a Mobile                             |                                              |                          |                            |                                                                                                    | _                                            |         |              |                                                      |                                                         |                                                         |
| (Ta)              | separate sheet) e-mail NICSI Project Details:              |                                              |                          |                            | 1                                                                                                    |                                              | 110     |              |                                                      |                                                         |                                                         |
|                   |                                                            | Project No: (in c                            |                          |                            |                                                                                                    | booked in                                    | did to  |              |                                                      |                                                         |                                                         |
|                   |                                                            | g project else leav                          |                          |                            | to be                                                                                                    | DOOREG III                                   |         |              |                                                      |                                                         |                                                         |
| 10                | Name                                                       | of NIC/NICSI                                 | Project                  |                            | Vame                                                                                                    | :                                            |         |              | D                                                    | esig:                                                   |                                                         |
|                   |                                                            | inator, if any (v                            |                          |                            | /lobil                                                                                                    |                                              |         |              |                                                      | none:                                                   |                                                         |
|                   |                                                            | nation, Phone,                               |                          |                            | Email                                                                                                    |                                              |         |              |                                                      |                                                         |                                                         |
| _                 |                                                            | Iditional Detail                             |                          | , 1                        | Jiiaii                                                                                                    |                                              |         |              |                                                      |                                                         |                                                         |
| 1                 |                                                            | minorial Dotall                              | w, II ally               |                            |                                                                                                    |                                              |         |              |                                                      |                                                         |                                                         |

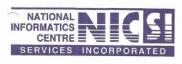

### नेशनल इंफोर्मेटिक्स सेंटर सर्विसिज़ इंक. National Informatics Centre Services Inc.

(रा० सू० वि० के० के अन्तर्गत भारत सरकार का एक उद्यम) (A Government of India Enterprise under NIC) इलेक्ट्रॉनिकी और सूचना प्रौद्योगिकी मंत्रालय Ministry of Electronics and Information Technology

#### Purchase Order

(GSTIN No. of NICSI: 07AAACN2185J1ZE) Date 2.1 MAR 2018 01700745 S172067MIKA Purchase Order No.:-Project No:-Regional Institute of Education, NCERT, Mysuru Project Name Name: Writer Business Services Private Limited Address: 34-/1-7, KHERKI DAULA42ND, MILE ST ONE, NH-8 GURGAON Contact Person: Amit Srivastava Issued to: 9654990242 Phone No.: Email ID: amit.srivastava@writerinformation.com

Subject: Placement of work-order for Scanning & Digitization work etc.

In reference to your Empanelment No: 10(08)/2013-NICSI Writer-Rev Valid Till: 10/05/2018 with NICSI, issued with the approval of the Competent Authority, I have been directed to place an order for the supply, testing and installation of following Scanning & Digitization work

| S.N<br>o | HSN/SAC<br>Code | Work Description                                                                                                    | Quantit<br>y | Unit Price<br>(in Rs.) | Total Amount<br>(in Rs.) | CGST (%)<br>/Amount | SGST (%)<br>/Amount | IGST (%)<br>/Amount |
|----------|-----------------|----------------------------------------------------------------------------------------------------|--------------|------------------------|--------------------------|---------------------|---------------------|---------------------|
|          |                 |                                                                                                    |              |                        |                          | (D)                 | (E)                 | (F)                 |
| 1        | 998452          | Cost of Scanning (Document Size : A4 )<br>(Scan Type : Color ) (Scan Resolution : 0 -<br>300 dpi) (For 5 Quantity)                                                                                                    | 200000       | 4.00                   | 1,60,000.00              | 0.00%<br>0.00       | 0.00%               | 18.00%<br>28,800.00 |
| -        | 77.00           | The second second secon | Total A      | mount in Rs.           | 1,60,000.00              | 0.00                | 0.00                | 28,800.00           |

Total PO Value (All Inclusive) (Rs.):-

1,88,800

The Scanning & Digitization work is to be carried for the office of

Regional Institute of Education, NCERT, Mysuru Regional Institute of Education, NCERT, Manasagangotr, Mysurui

Mysuru-570006, Karnataka
The contact person is Mr/Ms. S. Nagaraja, Dy. Librarian/S. Karthikeyan, SM (Contact-nos: 9901733236, 0821-2413670 and email-id:

snraj@rediffmail.com s.karthik@nic.in, kar-nicsi@nic.in, rielibrarian@gmail.com ). The details of multi-location Scanning & Digitization work, if any are attached in Annexure-I. The Scanning & Digitization work shall be completed up to 25 104 18 BELIVERY PERFORMANCE and PENALTY

- The Scanning & Digitization work shall be completed up to 25-15-15 B DELIVERY, PERFORMANCE and PENALTY

  1. All aspects of safe execution of the work shall be the exclusive responsibility of the Vendor. The schedule to be given for execution is to be strictly adhered to in view of the strict time schedule for implementation of various Projects by NIC/NICSI.

  2. The vendor would submit the output, linked with HTML, link page, on two sets of CD/ODD.

  3. The original documents / photographs or any other material given to vendor for digitization or any other requirement should be handled with utmost care. The originals given to vendor should be returned without any damage. Protecting the sanity of originals is complete responsibility of the vendor. Any damages to the originals will invite penalties as decided by NICSI and recoverable from the negligent vendor.

  4. If at any time during performance of the Contract, the Empanelled vendor should encounter conditions impeding timely performance of Services, the Empanelled vendor shifty the NICSI and its Citent in writing of the fact of the delay, its likely duration and its cause(s). As soon as practicable after receipt of the Empanelled vendor's notice, NICSI shall evaluate the situation and may at its discretion extend the time for performance in writing.

  5. If the quality of work executed doesn't conform to the tender/work order specifications the vendor will have to undertake it again until it meets the specifications. However, the delay shall be penalized as per above clause. If a vendor's performance is repeatedly not upto the standard, the vendor shall be taken off the panel and EMD/Security deposit shall be forfeited.

| S. No. | Delay (in days) | Penalty (in Percentage)                                                                 |  |  |
|--------|-----------------|-----------------------------------------------------------------------------------------|--|--|
| 1      | 0-30 days       | 0.25% per day of the total contract value                                               |  |  |
| 2      |                 | Purchaser may terminate the contract and no further payments will be made of the vendor |  |  |

INVOICING & PAYMENTS

Page 1 of 2

हाल सं- 2 व 3, छठी मंजिल, एन्-बी.सी.सी. टावर, 15, भीकाची कामा प्लेस, नई दिल्ली-11006 दूरमाच : 26105258, 26105054, 26169437, 26169451, 26169464, 26169415, 26105193 फैक्स : 26105212 Hall No. 2 & 3, 6th Floor, NBCC Tower, 15, Bhikaji Cama Place, New Delhi-110066 Ph. : 26105258, 26105054, 26169437, 26169451, 26169464, 26169415, 26105193 Fax : 26105212 Website : www.nicsi.com, Corporate Identity Number : U74899DL1995NPL072045

1. A pre-receipted bill (in triplicate having details of concerned PO-Number, Date and Project-Number of NICSI) in the name of "National Informatics Centre Services Incorporated (NICSI)-New Delhi" should be submitted at our office at Hall No:2 & Amp; 3, 6th Floor, NBCC Tower, 15-Bhikaji Cama Place, New Delhi-110066 soon after the completion of work and along with satisfactory completion certificate from concerned user/NIC/NICSI Project Coordinator.
2. In case any Tax liability comes on NIC/NICSI because of the late submission of bills by the vendor, the same will be recovered from the respective vendor.
3. All the Payments to the vendors will be subject to deductions of any amount for which the empanelled vendor is liable under the empanelment and subject to deduction of TDS (Tax deduction at Source) as per the Income-Tax Act, 1961 and any other taxes if any as per the Government of India rules.
4. All payments will be made through RTGS only.

| S. No. | Milestone                                    | Payment (in Percentage)                                                                                                    |  |  |
|--------|----------------------------------------------|----------------------------------------------------------------------------------------------------|--|--|
| 1      | including scanning, indexing and cataloging, | 25%, The vendor needs to present the phase completion certificate from the client defining the quality percentage and time taken to complete the assignment |  |  |
| 2      | including scanning, indexing and cataloging, | 25%, The vendor needs to present the phase completion certificate from the client defining the quality percentage and time taken to complete the assignment |  |  |
| 3      | including scanning, indexing and cataloging, | 50%. The vendor needs to present the phase completion certificate from the client defining the quality percentage and time taken to complete the assignment |  |  |

5. Any taxation over and above factored in PO applicable at the time of invoicing will be paid by NICSI.
6.Payment will be made within 30 days on receipt of bills with complete document, subject to availability /receipt of fund from User Department.

- GENERAL CONDITIONS

  1. The vendor should acknowledge the receipt of this work-Order and confirm its acceptance immediately.

  2. NICSI reserves the right to modify and amend any of the above-stipulated condition/criterion depending upon project priorities vis-a-vis urgent commitments.
- 3. In case any query or clarification is there relating to this Purchase-order, the concerned Project Manager (R. K. RAINA, General Manager) at NICSI-New Delhi shall be contacted. The contact number is <a href="mailto:o11-22900533">o11-22900533</a> and email-id is <a href="mailto:rk.raina@nic.in">rk.raina@nic.in</a>
  4. In addition to above, all the other clauses which are not mentioned in this Purchase-order but are a part of the concerned Tender No. <a href="mailto:NICSI/SCANNING-8">NICSI/SCANNING-8</a>
- DIGITIZATION/2014/10 and the Empanelment No. 10(08)/2013-NICSI Writer-Rev Valid Till: 10/05/2018 shall be ipso-facto applicable

For National Informatics Centre Services Inc. James

(R.K. RAINA) eneral Manager & Project Manager

Copy To:

1. HOF(TSS) or GM/DGM, Manpower, NICSI-New Delhi

2. Accounts Section, NICSI-New Delhi (Email: nicsi-account1@nic.in)

Project Manager (R. K. RAINA, General Manager), NICSI-New Delhi (Email: rk.raina@nic.in)
 Concerned NICSI State Coordinator.
 PO Section NICSI-New Delhi (Email:pa-ponicsi@nic.in)

6. Guard File.

Staff of Writers Business Services Pvt. Ltd. came to RIE, Mysuru to start the scanning process of documents. They scanned around 1500 documents.

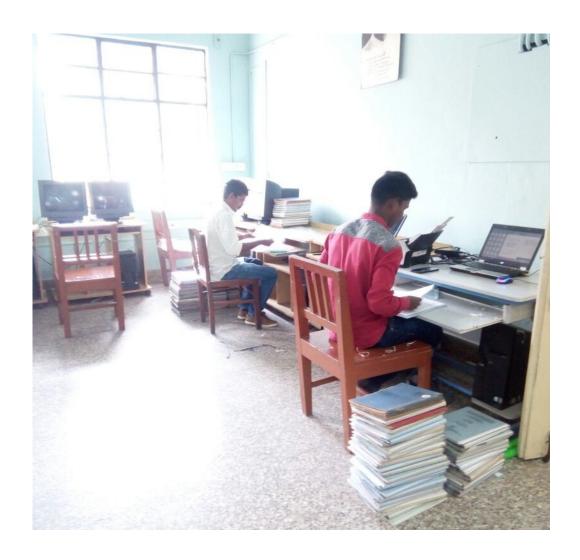

(Scanning work done by personnel of M/s. Writers Business Services Pvt. Ltd.)

The M/s. Writers Business Services Pvt. Ltd. Bengaluru branch has successfully completed the digitalisation of all the printed documents identified for inclusion in the IR of the Regional Institute of Education, Mysuru into PDF documents. Subsequently all the documents were converted in to OCR searchable PDF/A documents and necessary meta data and citations were created using Dublin Core and APA style of citations. Further, these documents were uploaded into the Intuitional Repository after categorising them in to communities and collections.

# 13. Hosting of Institutional Repository

The Institutional repository of RIE, Mysuru was hosted on the Local Area Network and made available in the web address <a href="http://172.16.1.41:8080/jspui/">http://172.16.1.41:8080/jspui/</a> which can be accessed from the campus wide network. The IR LAN address also linked to the Website of the Institute and it will be made available to access the same from any part of the world after obtaining necessary approval from the authorities.